# 2.76 [Sürüm](https://docs.logo.com.tr/pages/viewpage.action?pageId=74713097) İçeriği

### Sürümde Yer Alan Yenilikler

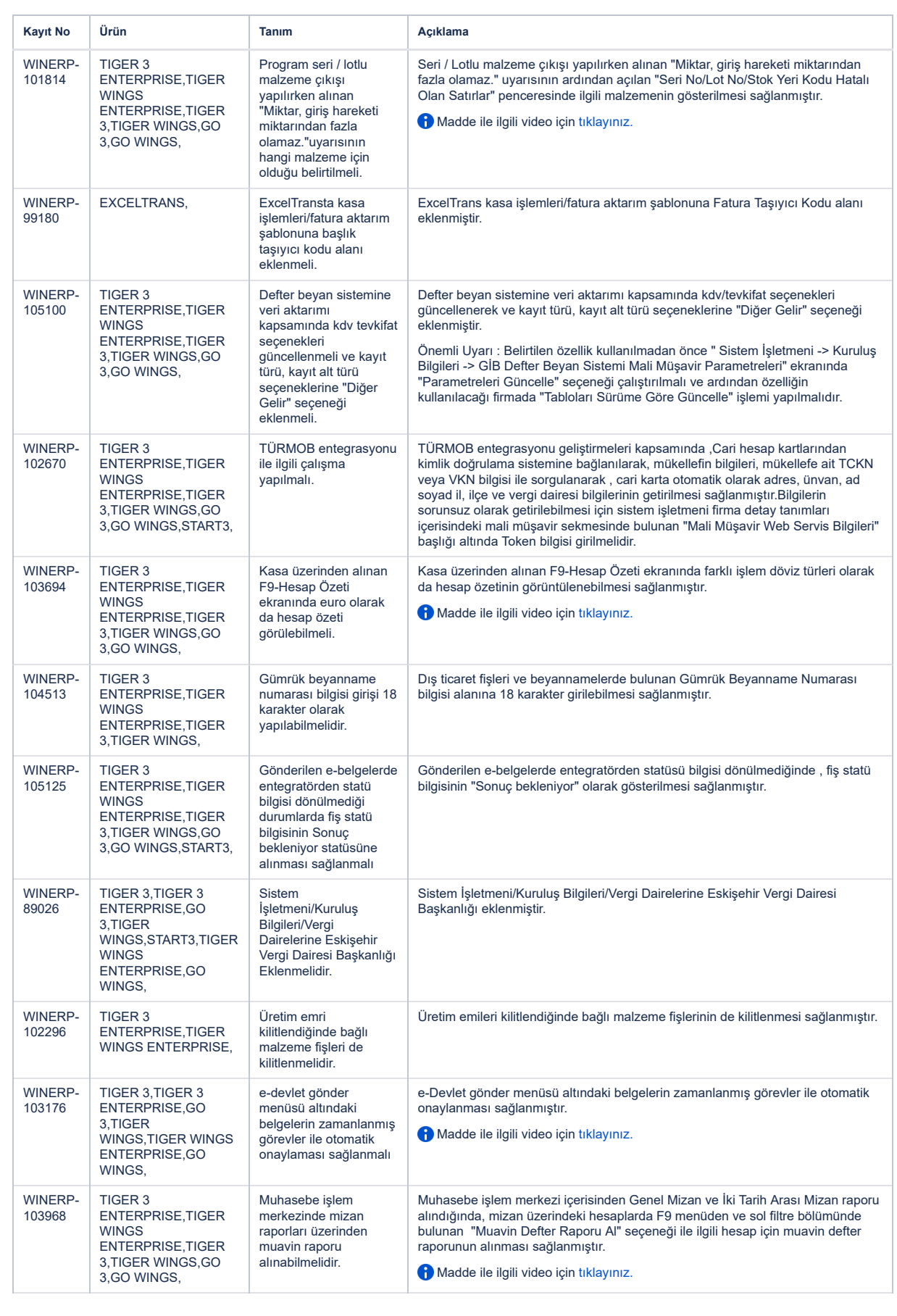

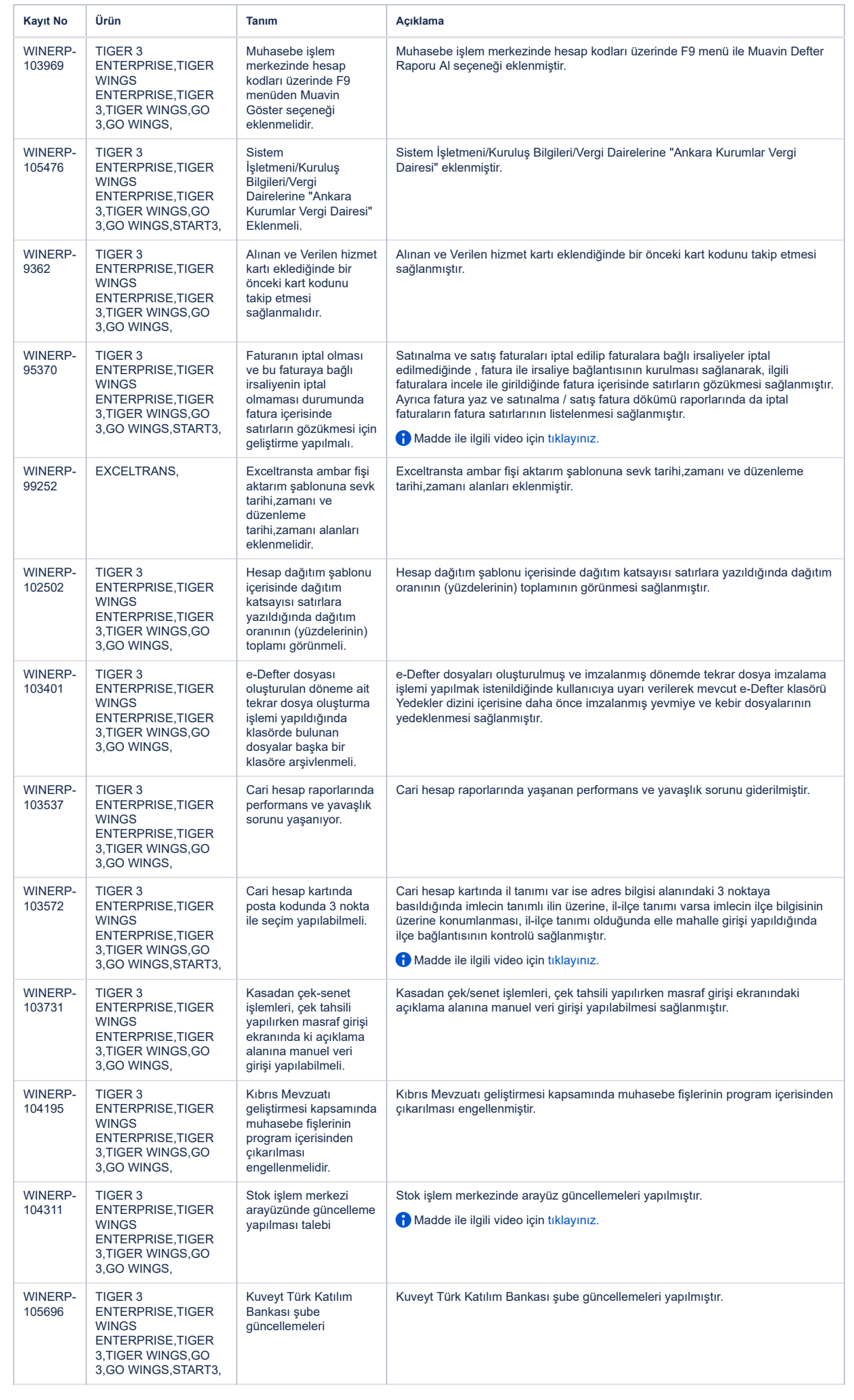

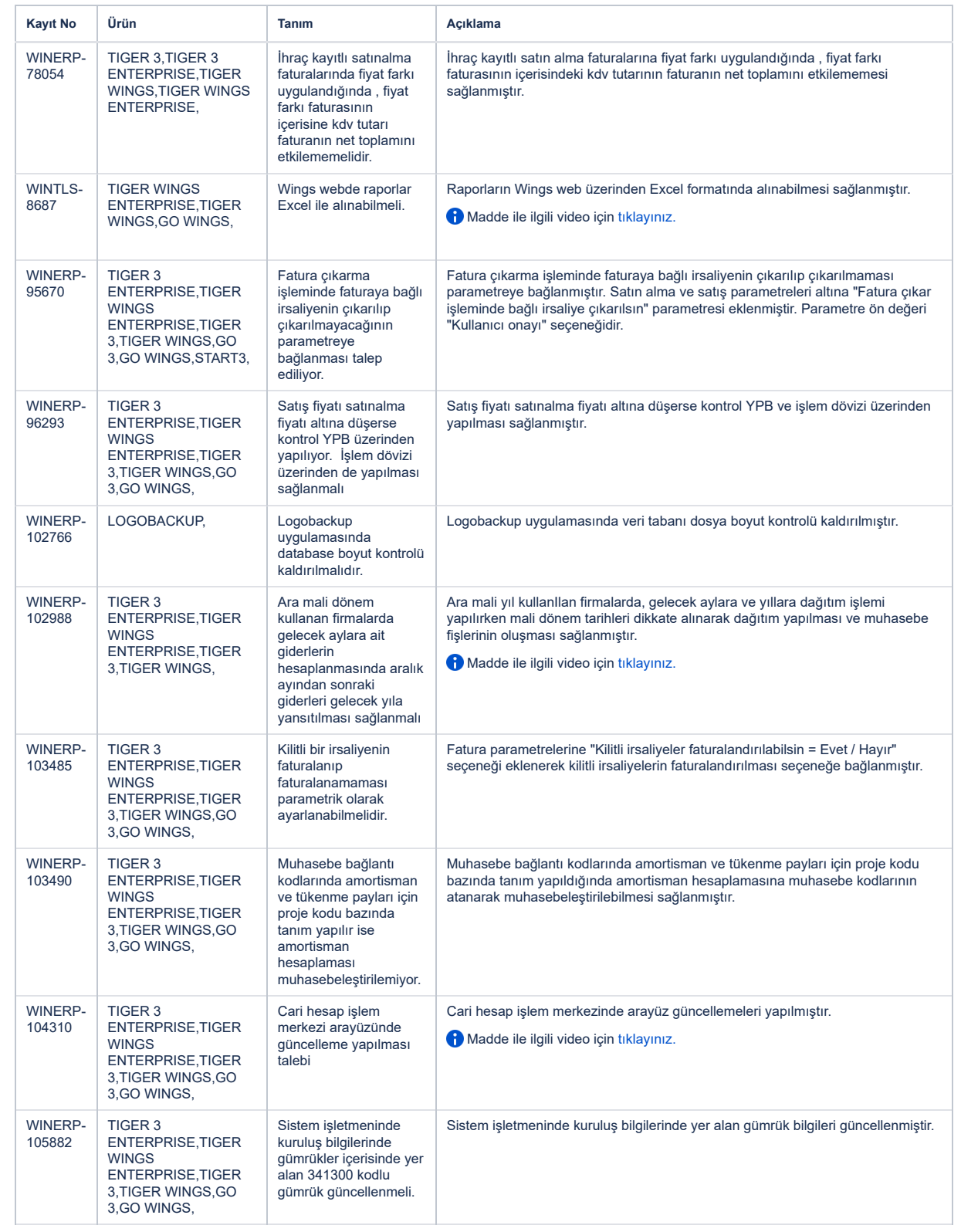

## Sürümde Yer Alan İyileştirmeler

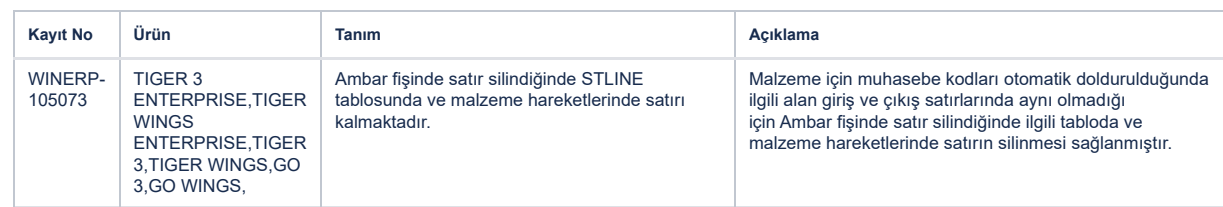

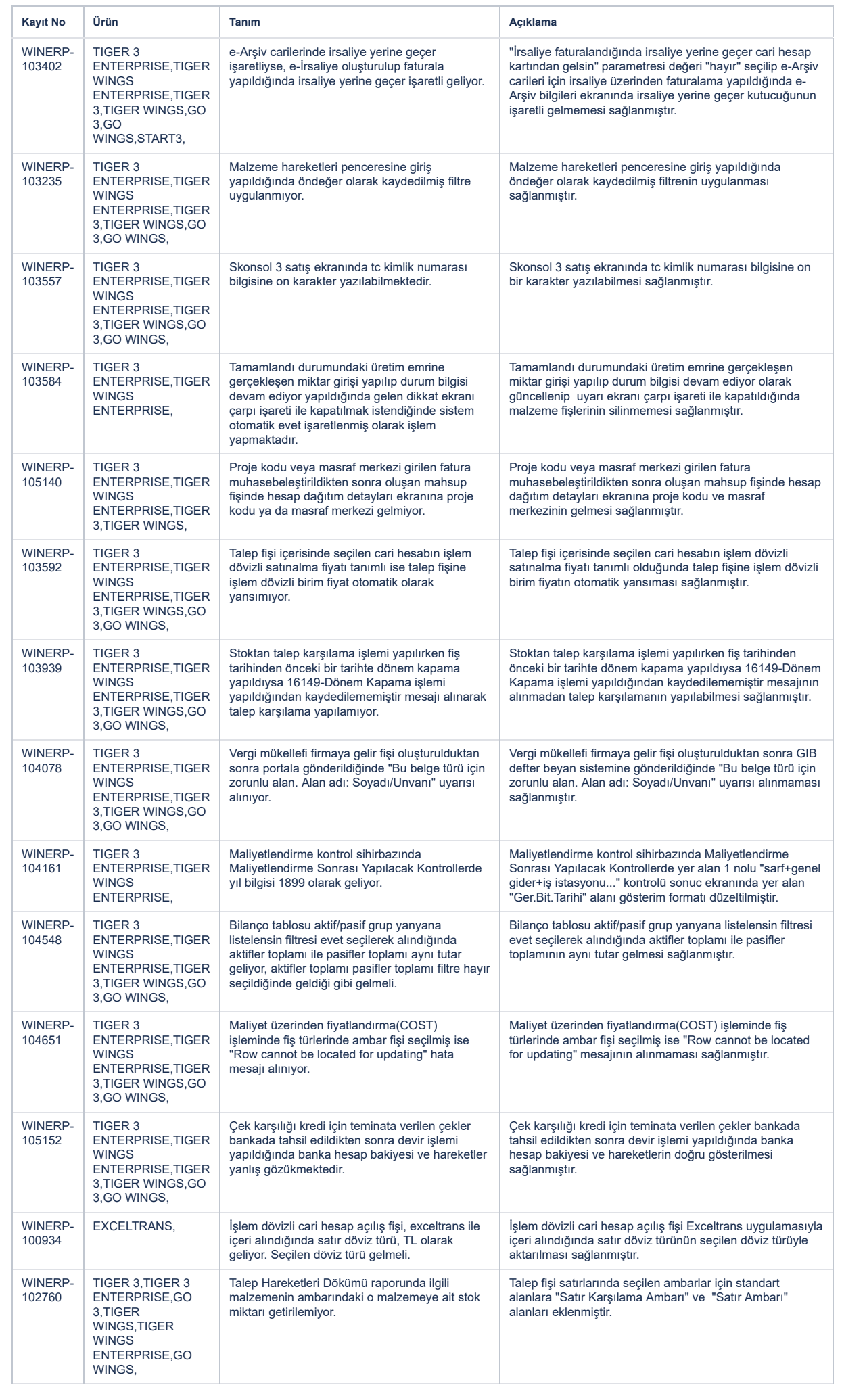

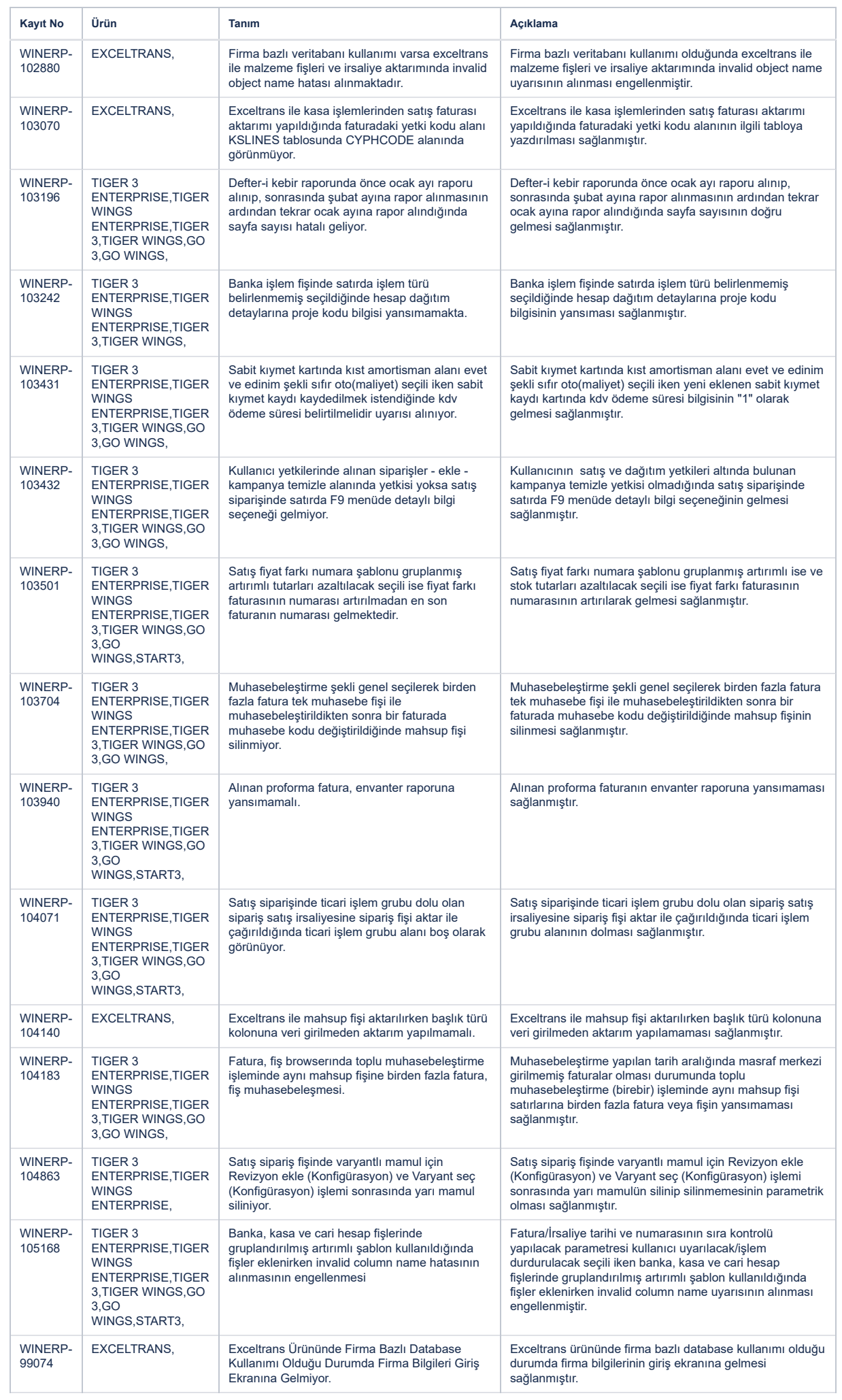

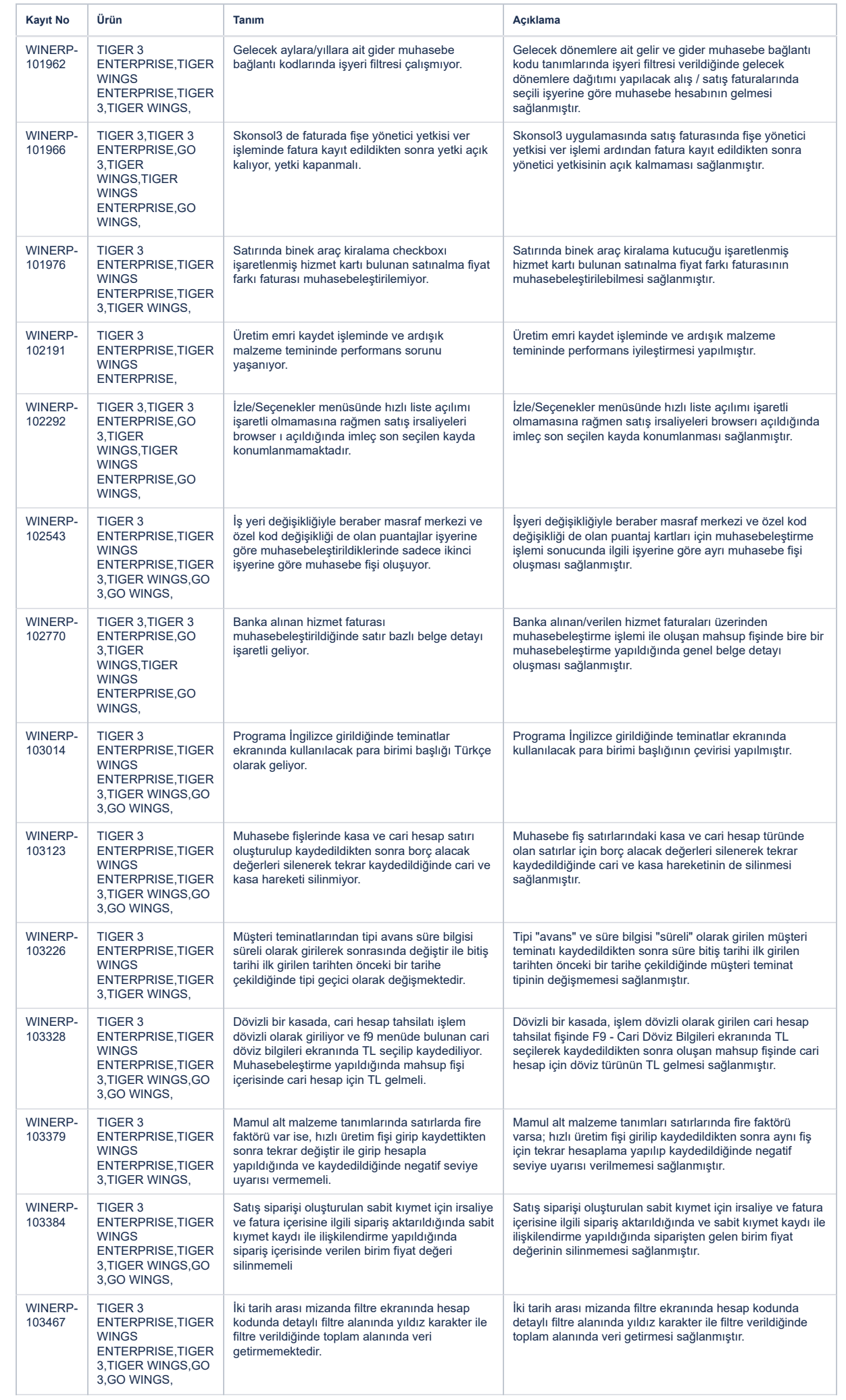

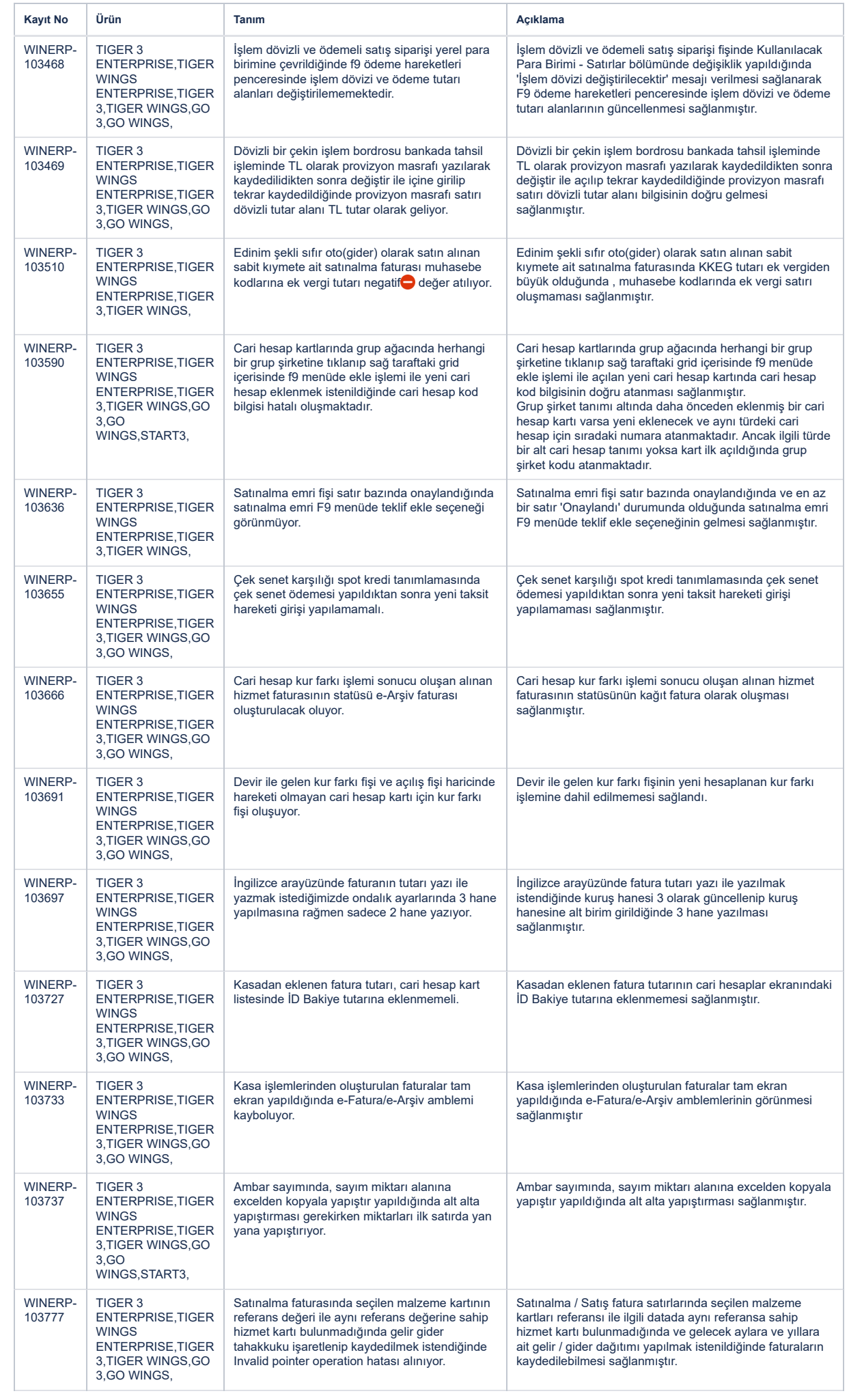

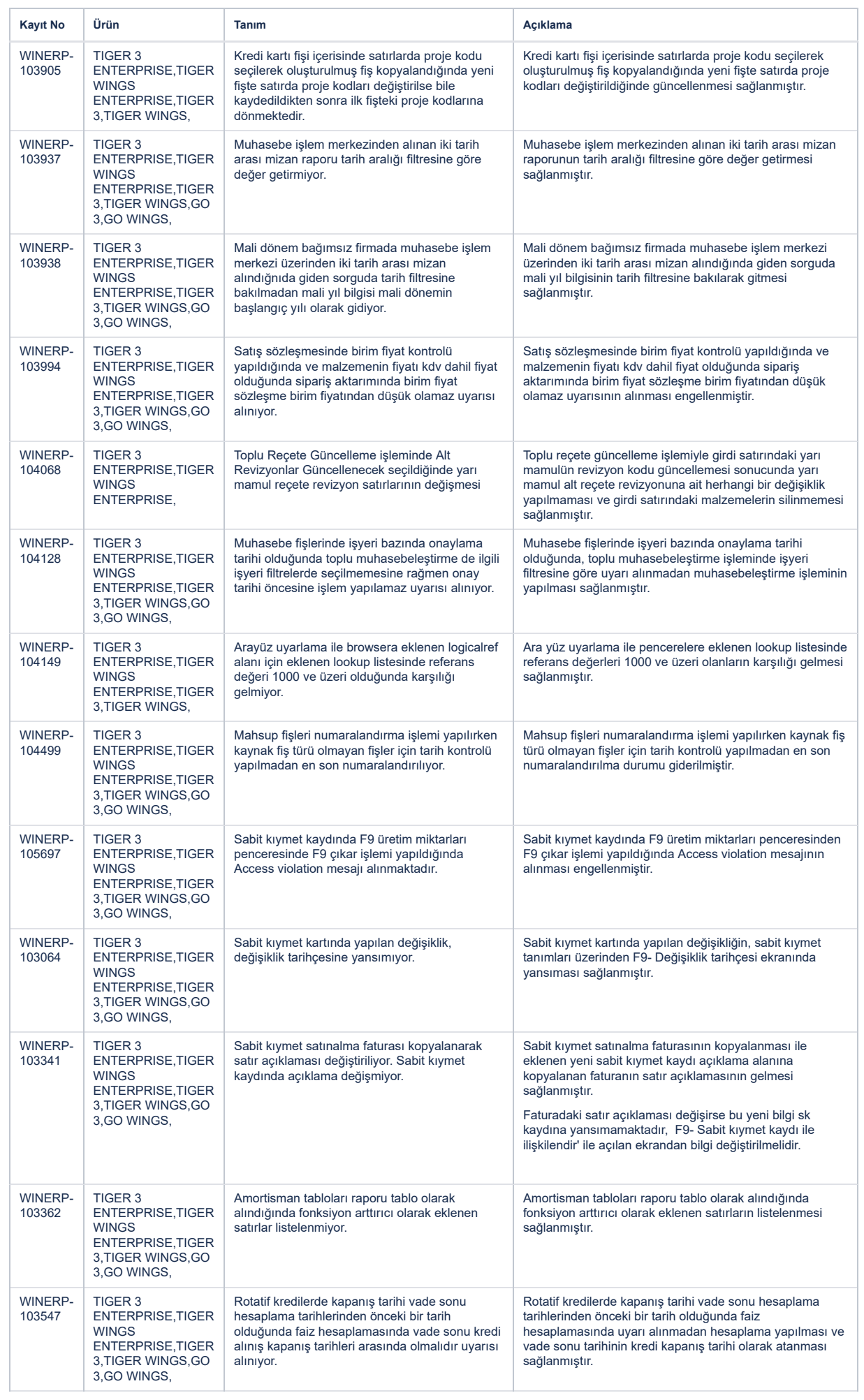

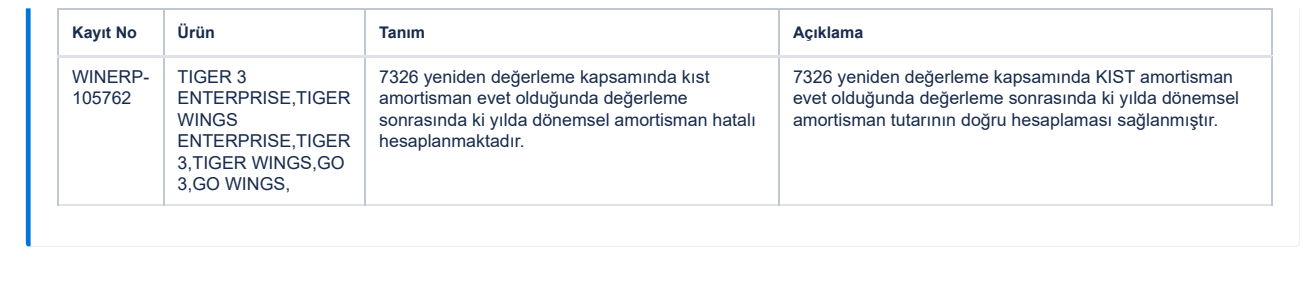